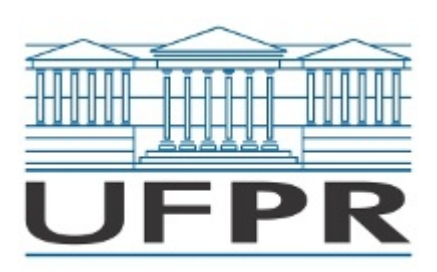

UNIVERSIDADE FEDERAL DO PARANÁ Rua General Carneiro, 460, - - Bairro Centro, Curitiba/PR, CEP 80060-150 Telefone: 3360-5000 - http://www.ufpr.br/

Edital nº 018/2024

Processo nº 23075.076845/2023-01

A Comissão Julgadora do Teste Seletivo para Professor Substituto do DeDesign – EDITAL N.º 018/2024 – PROGEPE, que rege a contratação de Professor(a) Substituto(a) para o Departamento de Design, na Área de Conhecimento: Design de Produto, Matéria Específica: Representações Gráfica e Tridimensional Aplicadas ao Design de Produto - no uso de suas atribuições e em cumprimento ao disposto na resolução 92/06-CEPE informa o resultado do sorteio dos pontos da prova didática da candidata:

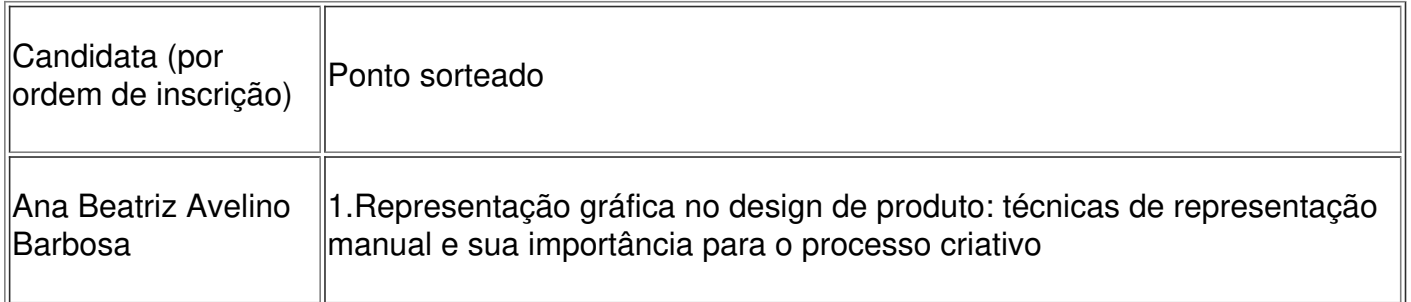

Conforme previamente informado no Edital 018/20214, segundo a resolução 92/06-CEPE, a candidata têm 24 horas para a elaboração da sua prova didática, com duração de 50 minutos, que será realizada no dia 16/02/2024, às 11:00h, na sala 827 do Departamento de Design, no 8o andar do Prédio Dom Pedro I, rua General Carneiro 460.

Membros da comissão julgadora do teste seletivo.

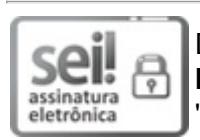

Documento assinado eletronicamente por **ELISA STROBEL DO NASCIMENTO**, **PROFESSOR DO MAGISTERIO SUPERIOR**, em 15/02/2024, às 14:41, conforme art. 1º, III, "b", da Lei 11.419/2006.

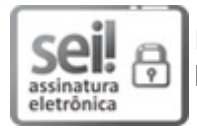

Documento assinado eletronicamente por **GHEYSA CAROLINE PRADO**, **PROFESSOR DO MAGISTERIO SUPERIOR**, em 15/02/2024, às 14:41, conforme art. 1º, III, "b", da Lei 11.419/2006.

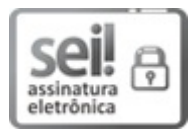

Documento assinado eletronicamente por **VINICIUS MIRANDA DE MORAIS**, **PROFESSOR DO MAGISTERIO SUPERIOR**, em 15/02/2024, às 14:41, conforme art. 1º, III, "b", da Lei 11.419/2006.

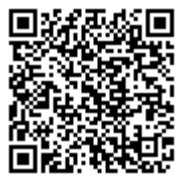

**A autenticidade do documento pode ser conferida <u>[aqui](https://sei.ufpr.br/sei/web/controlador_externo.php?acao=documento_conferir&id_orgao_acesso_externo=0)</u> informando o código verificador 6396043** e o código CRC **2551BF63**.

**Referência:** Processo nº 23075.076845/2023-01 SEI nº 6396043